# QSqlMonitor

Author: Radu Fiser Subject: Open Source programming Faculty of Electrical Engineering Czech Technical University in Prague

# **Description of the project**

### **Name:** QSqlMonitor

**Description:** OpenSource Qt GUI tool for SQL server administration. Supports Firebird, MySQL, SQLite, PostgreSQL database servers

**Developer:** Ing. František Vacek

### **Version:** 1.3

### **Homepage:**

<http://sourceforge.net/projects/qsqlmon/>

## **What QSqlMon can do?**

- Connect to database(MySQL, Sqlite, PostgreSQL, Firebird)
- Manage database tables (delete, create)
- Run SQL queries and SQL scripts
- Visualize SQL queries results into datagrids
- Inline edition of the data form datagrids and saving of changes to database(delete, add rows)
- Exports data from datagrids to CVS, HTML, XML

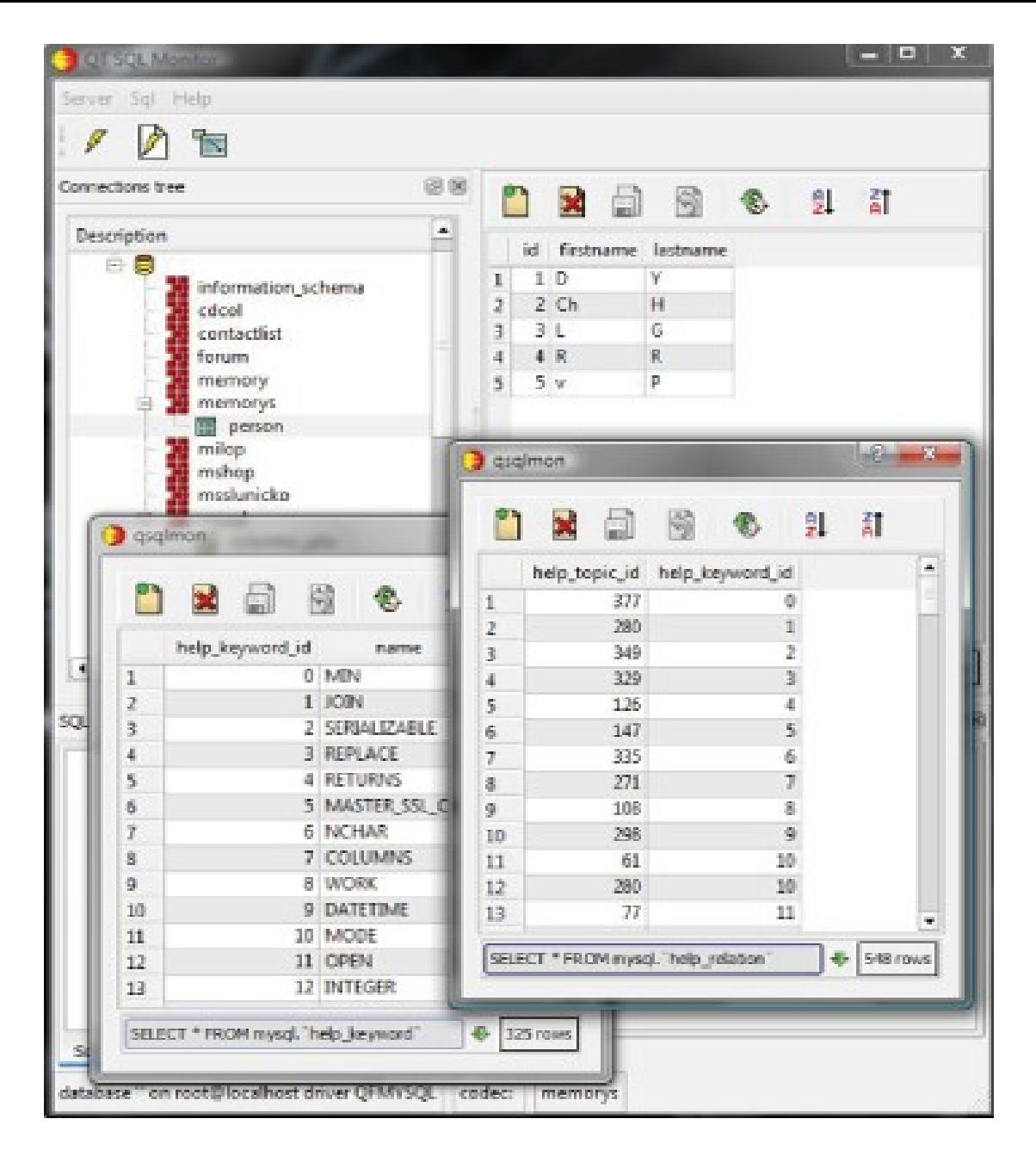

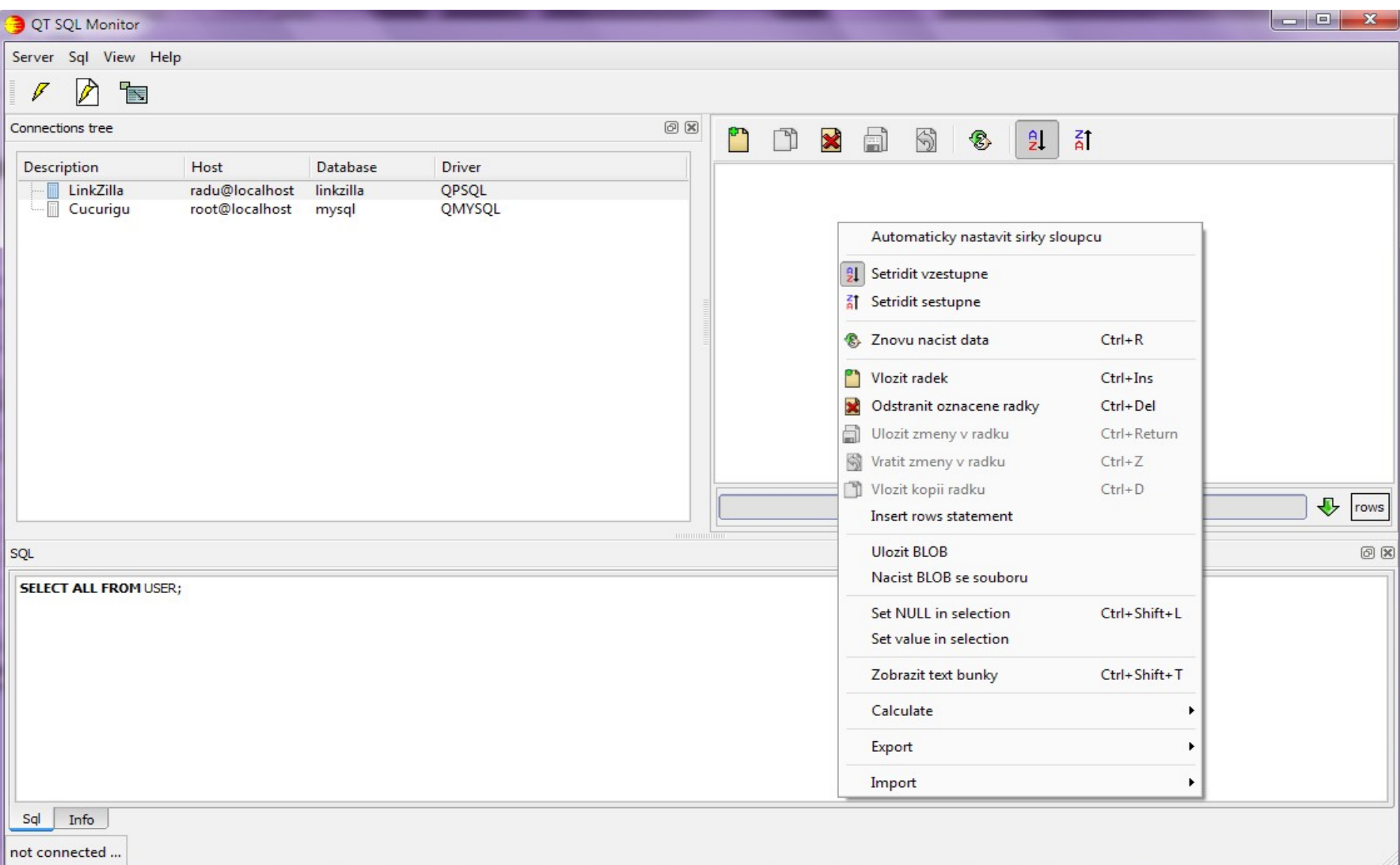

# **Task description**

• Design \*.rpm (Red Hat, CentOS, Fedora, openSUSE) install packages

• Design \*.deb install packages (Debian, Ubuntu, Kubuntu)

### **Problems encountered during task fulfillment**

- project had compile errors

- project contain absolute paths to dependencies it needs to run or compile

- design errors that eventually brought to build errors(a custom QSqliteDriver was extended from the class <QtSql/private/qsqlcachedresult\_p.h> which is not part of Qt API)

- -lmysqlpp / -lmysqlclient

## **Building rpm install packs (1)**

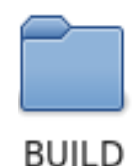

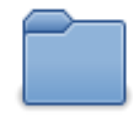

**RPMS** 

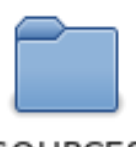

SOURCES

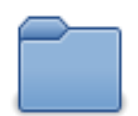

**SPECS** 

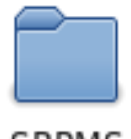

**SRPMS** 

## **Building rpm install packs (2)**

```
%define projdir /home/radu/Documents/qsqlmon rpm/SOURCES/qsqlmon
%define name gsglmon
Summary: gsglmon
Name: %{name}
Version: 1.3.0
Release: 1%{?dist}
License: GPLv3
%if 0%{?suse version}
         Productivity/Security
Group:
%endif
%if 0%{?fedora version} || 0%{?centos version} || 0%{?rhel version}
Group:
             User interface/Desktops
BuildRoot: /var/tmp/%{name}-root
%if 0%{?suse version}
BuildRequires: libgt4-devel, libgt4-devel, libQtWebKit-devel, mysql-devel
Requires:
               libgt4, libgt4-x11
%endif
%if 0%{?fedora}
BuildRequires: qt4-devel, qt-postgresql, qt-mysql, qt-sqlite,mysql++-devel
Requires:
                gt4, gt4-x11
%endif
%if 0%{?centos version} || 0%{?rhel version}
BuildRequires: qt4-devel, qt-postgresql, qt-mysql, qt-sqlite,mysql++-devel
Requires:
                gt4, gt4-x11
%endif
```
## **Building rpm install packs (3)**

Packager: Radu Fiser <radu.fiser@gmail.com> URL: http://qsqlmon.sourceforge.net/ Vendor: Radu Fiser

**%description** OpenSource Qt GUI tool for SQL server administration. Supports Fireb:

%prep

```
%build
cd %{projdir}
%if 0%{?centos version} || 0%{?rhel version}
export PATH=/usr/lib64/gt4/bin:/usr/lib/gt4/bin:$PATH
%endif
%if 0%{?fedora}
CFLAGS="%{optflags}" CXXFLAGS="%{optflags}" \
qmake-qt4 PREFIX=%{ prefix} NOSTRIP=1
%else
CFLAGS="%{optflags}" CXXFLAGS="%{optflags}" \
qmake PREFIX=%{ prefix} NOSTRIP=1
%endif
make
lupdate-gt4 -verbose gsglmon.pro
lrelease-gt4 -verbose gsglmon.pro
```
## **Building rpm install packs (4)**

**%install** 

```
[ "$RPM BUILD ROOT" != "/" ] && rm -rf $RPM BUILD ROOT
```

```
mkdir -p $RPM BUILD ROOT/usr/bin
mkdir -p $RPM BUILD ROOT/%{ libdir}
mkdir -p $RPM BUILD ROOT/usr/share/applications
mkdir -p $RPM BUILD ROOT/usr/share/icons/hicolor/32x32/apps
mkdir -p $RPM BUILD R00T/usr/share/icons/hicolor/48x48/apps
mkdir -p $RPM BUILD R00T/usr/share/icons/hicolor/96x96/apps
cp %{projdir}/ build/bin/*
                                                         $RPM BUILD ROOT/usr/bin/
                                                 -n -
cp %{projdir}/ build/lib/*
                                                         $RPM BUILD ROOT/%{ libdir}/
                                                 -10cp %{projdir}/qsqlmon/qsqlmon.desktop
                                                         $RPM BUILD ROOT/usr/share/ap
cp %{projdir}/gsglmon/images/sun.png
                                                         $RPM BUILD ROOT/usr/share/io
cp %{projdir}/qsqlmon/images/sun.png
                                                         $RPM BUILD ROOT/usr/share/io
cp %{proidir}/gsglmon/images/sun.png
                                                         $RPM BUILD ROOT/usr/share/io
%clean
[ "$RPM BUILD ROOT" != "/" ] && rm -rf $RPM BUILD ROOT
cd %{proidir}
make clean
%post
%preun
%files
%defattr(-, root, root)
/usr/bin/*
```
 $\frac{1}{2}$  libdir}/\* /usr/share/applications/qsqlmon.desktop /usr/share/icons/hicolor/32x32/apps/sun.png /usr/share/icons/hicolor/48x48/apps/sun.png /usr/share/icons/hicolor/96x96/apps/sun.png

## **Results evaluation**

- Created single *qsqlmon.spec* file that gives the possibility to create \*.rpm install packages for Fedora, Red Hat, CentOS, openSUSE.

- Created and installed successfully rpms on Fedora 12(32bit and 64 bit)and openSUSE 11.2

### Experience gained

Broaden my knowledge regarding Qt and Linux distributions and Linux in general.

## Work still to be done

- Creation of \*.deb install packages